## Calculate Linux - Bug # 319: ĐžÑౕибĐºĐ° ĐªÑ€Đ°Ñ"ичеÑ•ĐºĐ¾Đ¾ иĐ½Ñ•Ñ,аĐ»Ñ•Ñ,Đ¾Ñ€Đ° CDS

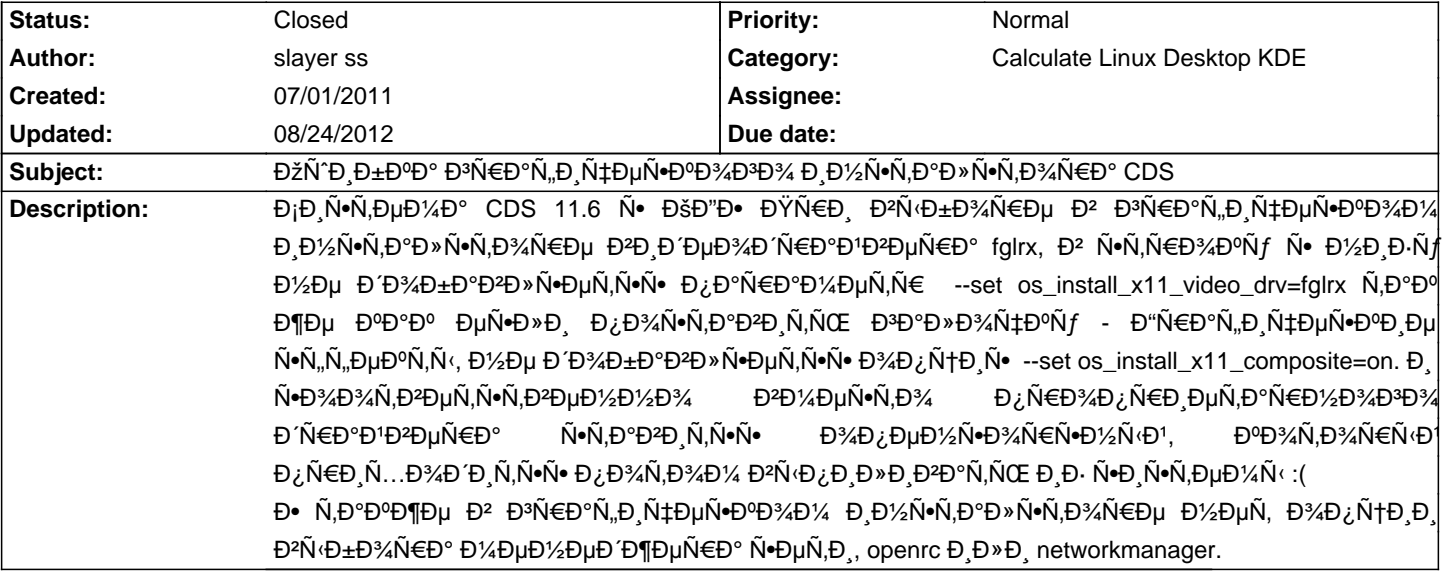

## **History**

## 08/24/2012 10:07 am - Mikhail Hiretsky

- Status changed from New to Closed

cl-install-gui ÑfÑ.D°Ñ€DµD».